## 平成26年 (H) 字幕表示がごさいます ※16日(水)は休演

◆予約開始=3月3日(月) 午前10時~ 【電話】国立劇場チケットセンター(平和0時~午後8時)<br>0570 (07) 9900/03(3230) 3000 PHS : IP電話)

インターネット】※一般のみ http://ticket.ntj.jac.go.jp/ الانتطاع<br>http://ticket.ntj.jac.go.jp/m ネット予約の際、座席選択をご利用いただけます。 ラジをご覧くだ 窓口販売開始=3月4日(火) チケット売場(午前10時~午後6時)

1成売用に別枠でのお取り置きはございません。

◆ご観劇料(税込) ※障害者の方は2割引(1等一般のみ) ■消費税率の引き上げに伴い、4月1日よりチケット料金を改定いたします。ただし、 3月31日までのご購入については、改定前の料金でお買い求めいただけます。 ◎3月31日まで

[1等] 一般5,800円·学生4,100円 [2等] 一般 2,300円·学生 2,300円 [通し料金] 1等一般のみ 9,800円 ※電話予約と窓口のみ ◎4月1日から

[1等] 一般6,000円·学生4,200円 [2等] 一般 2,400円·学生 2,400円 [通し料金] 1等一般のみ 10,000円 ※電話予約と窓口のみ

※3月31日以前に電話予約されたチケットを、4月1日以降にチケット売場カウンター にて代金をご精算のうえ引き取られる場合は、改定後の料金を申し受けます なお、チケット売場は新システムへの移行作業のため3月29日·30日は臨時休業 いたします。なにとぞご了承ください。

☆子星の段」撮影=青木

【段目 段 加茂堤の段

初

10時30分

第2部 三段目

入拝丸訟嘩筅曳<br>り山切のの酒の段<br>のの腹段 段<br>段段の

子屋

◆臨時休業のお知らせ

なにとぞご了承ください。

●国立劇場チケットセンター

新システムへの移行作業等のため下記の期間、臨時休業いたします。

●チケット売場(固立劇場・演芸場・能楽堂・文楽劇場) 3月29日(土・3月30日(土)

●インターネット販売 3月28日(金午後6時 ~3月31日(項 午前10時<br>- 3月31日(月 午後11時 ~4月1日(※午前10時

関係がら

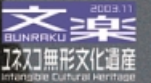

郊仂

らでんじゅて

国立文楽劇場 〒542-0073 大阪市中央区日本橋1丁目12番10号<br>06(6212)2531代 http://www.ntj.jac.go.jp/

Ÿ.

紫剝場

–周年記念

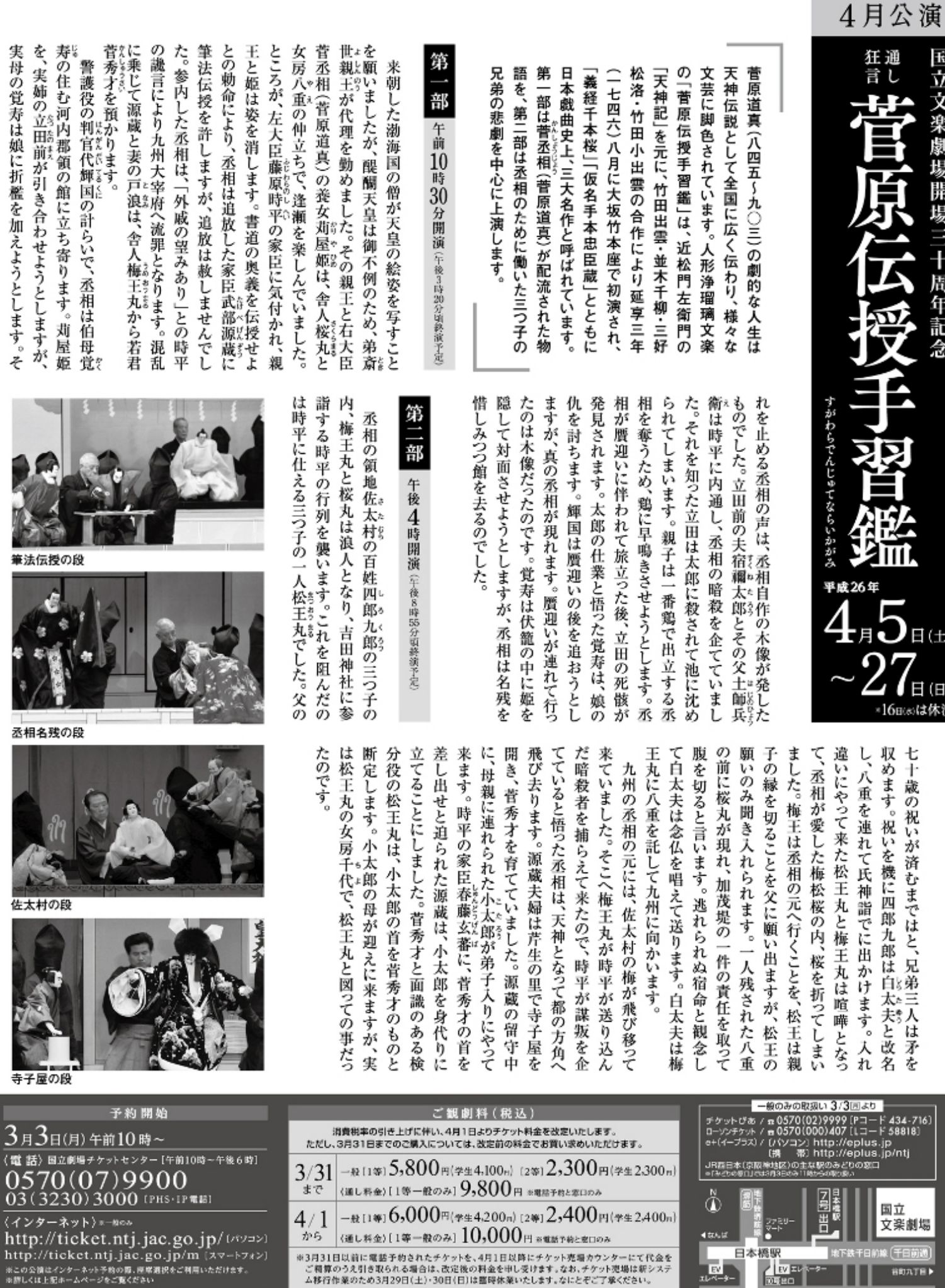

。<br>・ご相算のうえ引き取られる場合は、改定後の料金を申し受けます。なお、チケット連場は新システ<br>- ム移行作業のため3月29日(土)・30日(日)は臨時休業いたします。なにとぞご了承ください。

-<br>※障害者の方は割引あり(1等一般のみ)。<br>- 車焼子用スペースがございます。ご予約時にお問い合わせください。 ■幕見席もございます(詳細はお問い合わせください)

- 窓口販売開始<br>3月4日(水) (チケット売場 午前10時~午後6時)<br>3月4日(水) ※窓口販売用に別枠でのお取り置きはございません 新システムへの移行作業等のため下記の期間、臨時休業いたします。なにとぞご了承ください。<br>● 国立劇場チケットセンター 直よ2 チケット売場 (国立劇場・演芸場・能楽堂・文楽劇場) ▶ 3/29(土) ▶ 3/30(日)<br>● インターネット販売 ▶ 3/28(金)年後6時~3/31(月)年前10時 ▶ 3/31(月)年後11時~4/1(火)年前10時 臨時休業の<br>お 知 ら せ

 $\begin{picture}(180,10) \put(0,0){\line(1,0){15}} \put(0,0){\line(1,0){15}} \put(0,0){\line(1,0){15}} \put(0,0){\line(1,0){15}} \put(0,0){\line(1,0){15}} \put(0,0){\line(1,0){15}} \put(0,0){\line(1,0){15}} \put(0,0){\line(1,0){15}} \put(0,0){\line(1,0){15}} \put(0,0){\line(1,0){15}} \put(0,0){\line(1,0){15}} \put(0,0){\line(1,0){15}} \put(0$ 

ш **PV155** 11

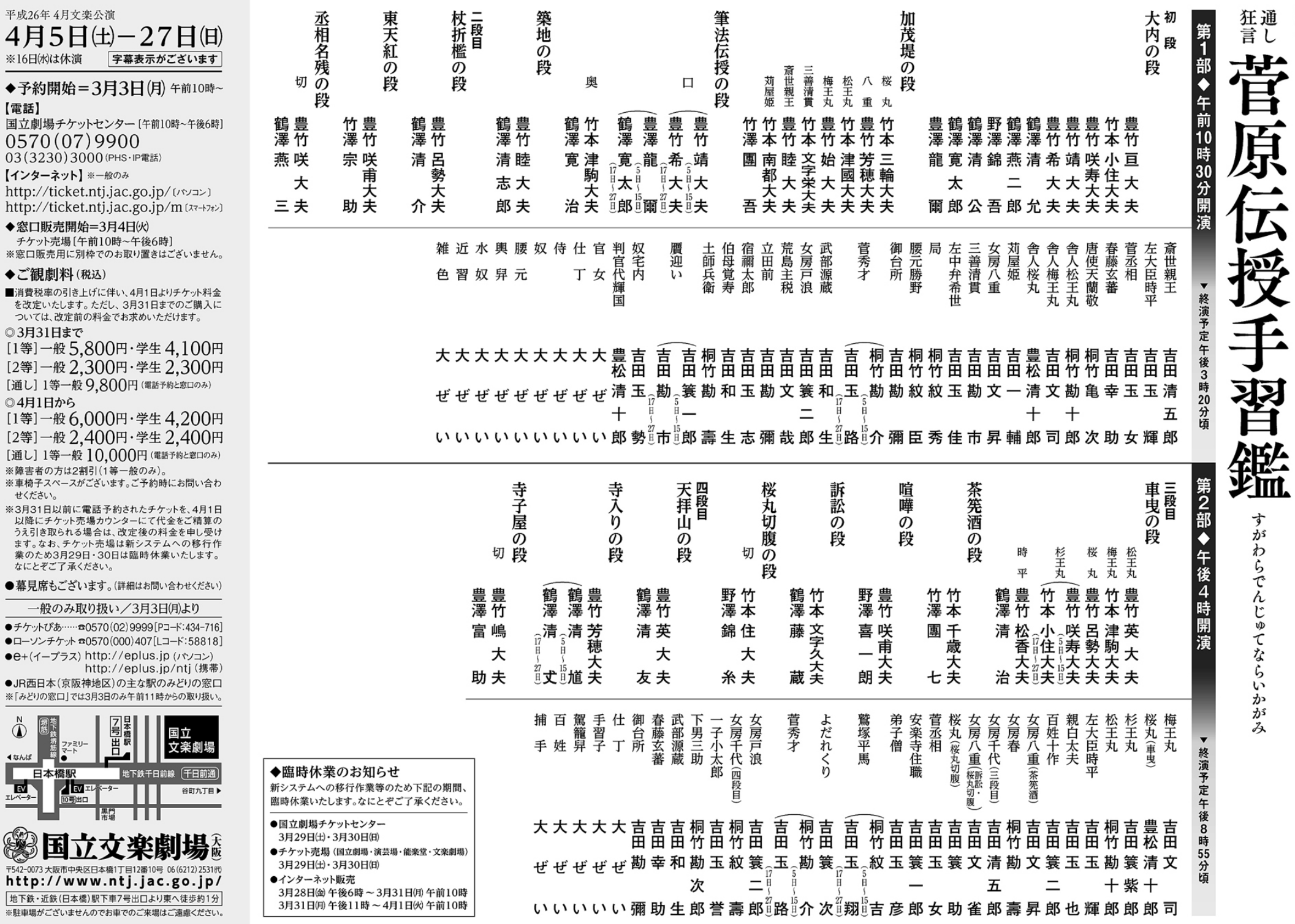

▼ 国立文楽劇場開場三十周年記念